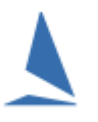

# **Background**

Many year ago, the then "Yachting Australia" introduced a "CBH conversion factor" (CF). This converted a CBH e.g. 0.875 to an equivalent yardstick.

While the detail is lost in history, it is believed that this factor was set at 80.25, and was revised to 80.36 at some point; or ,maybe it was the other way around??

The math works like this.

YS = CF/CBH Where CF is the CBH Correction Factor.

Example (simplified)  $CF = 80$  $CBH = 0.650$  $YS = 80/0.650 = 123.07692$ Round to 1 decimal  $YS = 123.1$ 

If CF is 80.36 then the example becomes  $CF = 80.36$  $CBH = 0.650$  $YS = 80.36/0.650 = 123.63076$ Round to 1 decimal  $YS = 123.6$ 

Since that concept was introduced a decade or two ago, the yardsticks published by Australian Sailing (AS) have become very closely aligned with the English '*Port Smith Marks'* for off the beach boats, which resulted in the movement of several class yardsticks.

Further, AS have very recently updated the CBH listings, though most classes have not altered by much.

As a consequence of the above a suitable value for the CBH conversion factor may need to be revised a little.

### **Currently, TopYacht has a default value for the correction factor of 80.25.**

This can be altered on the "magic" utilities page. To access this page open the Configuration menu then press <Ctrl> M.

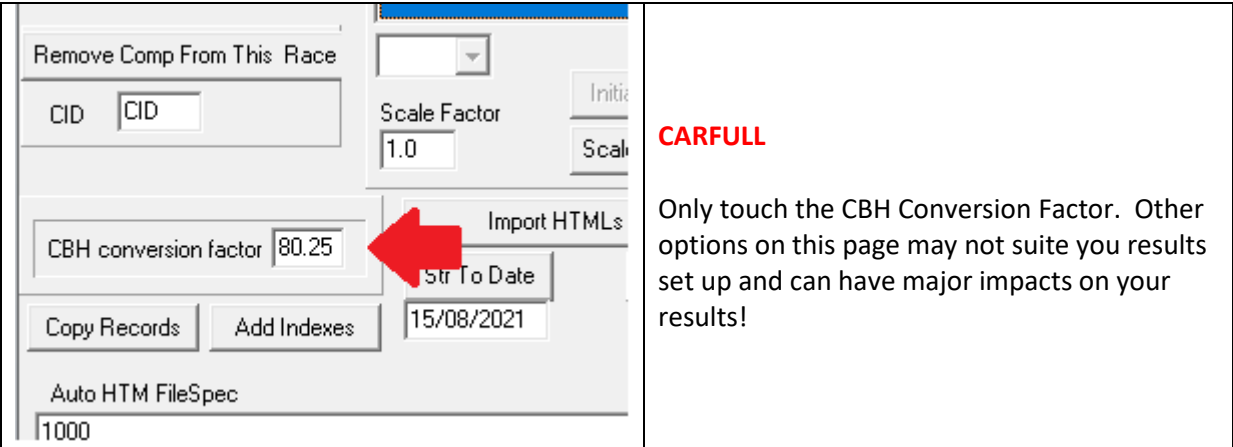

## **Implementation**

In TopYacht you can set up a Series for Dinghies *and* Trailer Yachts by setting the Series Mode as below.

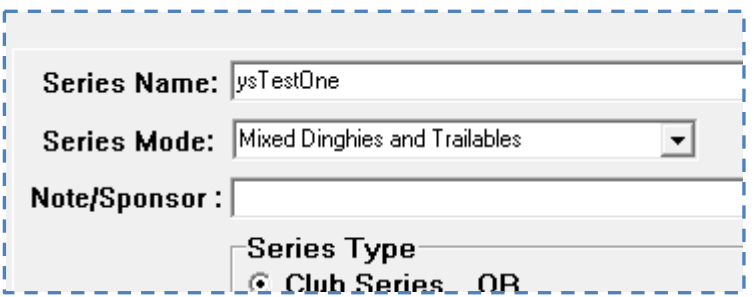

#### **Sample Results**

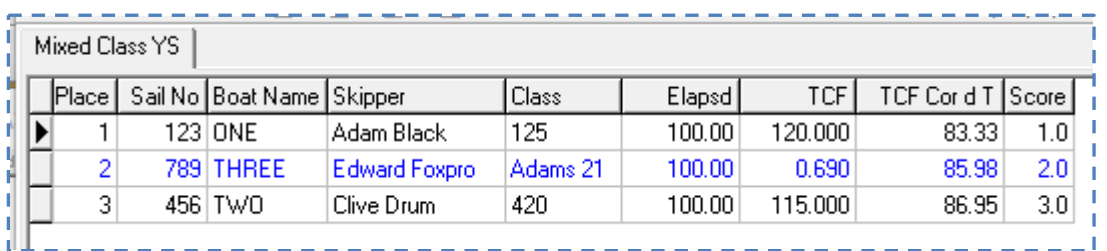

The column that contains the YS and/or the CBH is headed "TCF".

The maths is shown below.

The elapsed time for each boat has been set at 100 minutes.

The Corrected Times are show in minutes & decimal minutes so it is easier to check out the math.

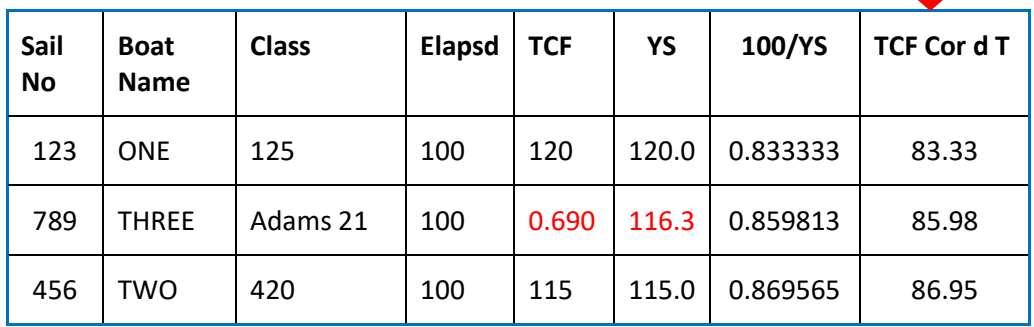

Covert the CBH of 0.690 as follows

 $CF = 80.25$ CBH = 0.690  $YS = 80.25/0.690 = 116.30434$ Round to 1 decimal  $YS = 116.3$ 

### **Prerequisites:**

TopYacht Version 10.21.8.3 (or later)

## **Document Revision:**

2021-08-11